Олимпиада «Физтех» по физике 2022

#### Класс 10 **Вариант 10-01** Шифр

(заполняется секретарём)

1. Фейерверк массой  $m=2\,\text{kpc}$  стартует после мгновенной работы двигателя с горизонтальной поверхности, летит вертикально вверх и разрывается в высшей точке траектории на множество осколков, которые летят во всевозможных направлениях с одинаковыми по величине скоростями, Высота точки разрыва  $H = 65$  м. На землю осколки падают в течение  $\tau = 10$  с.

1) Найдите начальную скорость  $V_0$  фейерверка.

2) Найдите суммарную кинетическую энергию К осколков сразу после взрыва.

Ускорение свободного падения  $g=10$  м/с<sup>2</sup>. Сопротивление воздуха считайте пренебрежимо малым.

2. На гладкоЙ горизонтальноЙ поверхности расположен клин. Гладкая наклонная поверхность клина образует с горизонтом угол  $\alpha=30^\circ$ . Шайбе, находящейся на наклонной поверхности клина, сообщают начальную скорость  $V_0 = 2$  м/с (см. рис.), далее шайба безотрывно скользит по клину. Массы шайбы и клина одинаковы. Ускорение свободного падения  $g=10$  м/с<sup>2</sup>.

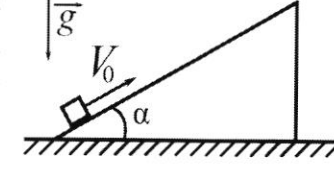

1) На какую максимальную высоту  $H$  над точкой старта поднимется шайба на клине?

2) Найдите скорость  $V$  клина, в тот момент, когда шайба вернется в точку старта на клине. Массы шайбы и клина одинаковы. Ускорение свободного падения  $g=10$  м/с<sup>2</sup>.

3. По внутренней поверхности проволочной металлической сферы радиуса  $R=1,2$ м равномерно со скоростью  $V_{\scriptstyle{0}}=$  3, 7 м/с движется модель автомобиля. Движение происходит в горизонтальной плоскости большого круга. Масса модели  $m=0,4$  кг. Модель приводится в движение двигателем. Силу сопротивления считайте пренебрежимо малой.

1) С какой по величине силой  $P$  модель действует на сферу?

2) Рассмотрим модель автомобиля равномерно движущуюся по окружности в плоскости большого круга, составляющей с горизонтом угол  $\alpha=\frac{\pi}{6}$ . Вычислите минимальную допустимую скорость  $V_{MIN}$  такого равномерного движения. Коэффициент трения скольжения шин по поверхности сферы  $\mu = 0.9$ . Ускорение свободного падения  $g=10$  м/с<sup>2</sup>.

4. Один моль одноатомного идеального газа участвует в цикле 1-2-3-1 (см. рис.). участок 1-2 -дуга окружности с центром в точке 3. Температура газа в состоянии 1 равна  $T_l$ .

l) Какое количество  $\mathcal Q$  теплоты подведено к газу в процессе расширения

2) Найдите работу  $\overline{A}$  газа за цикл.

3) Найдите КПД  $\eta$  цикла.

Универсальная газовая постоянная Л.

5. Заряд  $Q$  >0 однородно распределен по сфере радиуса  $R$ . В первом опыте на расстоянии  $2R$  от центра сферы помещают небольшой по размерам шарик с зарядом  $q > 0$ .

1) Найдите силу  $F_1$ , действующую на заряженный шарик.

Во втором опыте заряд  $q$  однородно распределяют по стержню длины  $R$ , стержень помещают на прямой, проходящей через центр заряженной сферы. Ближайшая к центру сферы точка стержня находится на расстоянии  $2R$  от центра.

2) Найдите силу  $F_2$ , с которой заряд сферы действует на заряженный стержень.

Все силы, кроме кулоновских, считайте пренебрежимо малыми. Коэффициент пропорциональности в законе Кулона k. Явлениями поляризации пренебрегите.

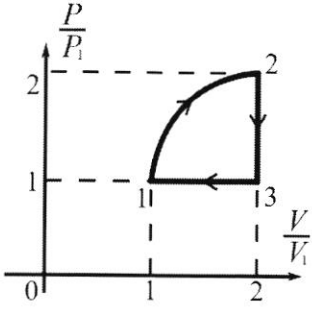

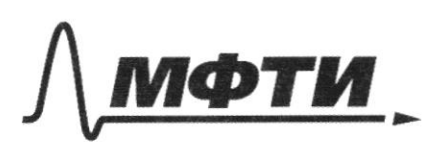

«МОСКОВСКИЙ ФИЗИКО-ТЕХНИЧЕСКИЙ ИНСТИТУТ (НАЦИОНАЛЬНЫЙ ИССЛЕДОВАТЕЛЬСКИЙ УНИВЕРСИТЕТ)»

ШИФР

(заполняется секретарём)

### ПИСЬМЕННАЯ РАБОТА

B boccureu TOrne TrackTopun  $06t$ ipbenka ckopecnio osel dyget pabra ryn  $H = V$ Bocnauszylenca populynou  $\frac{v}{\sqrt{2}}$  $H =$  $\upsilon \circ \equiv$  $20H$  $v_{x=0} - v_{0x} = -v_{0}$  $v_{0}=\int zgH$  $gx = -g$  $\overline{00} = \sqrt{2.10.65} = \sqrt{1300} = 10\sqrt{3}$  $x$  36  $w/c$ Orben:  $J2gh$ , 36 m/c 2) lepez bperlier d'romegneur ockarisk ynagem scharkall Ma zeulillo, Immu nocuegbemu noveni bepmin ockousk, LOTOpsia  $\mathcal{C}$ 66  $2\rho$ Bochomeygence gropully low  $x = x_0 + y_x t + g_x t$  $x_0 = R = 65$   $\mu$  $0 = 65 + 0$  $\tau$ -g $\tau$  $= 7$  $v^{\prime}$   $\tau$  = g  $\tau$  $\mathcal{V}$  $=92$  $6,5=43,5$   $u_1$  $-65$  $10 (0)$  $6<sup>5</sup>$ Leio m rocue Mo yaroburo chopoume brex Ockounce  $noc$ agunanaba ussent  $MO$ 

⊠ чистовик □ черновик (Поставьте галочку в нужном поле)

Brarut agunaphas KURETWIECKAA HEPVLA OCKEL  $E_k = \frac{m}{k} \cdot \frac{v^{k}}{2} \cdot k = \frac{mv^{k}}{2}$ kob degem patra  $Ek = 2 - 43.5 = 43.5^2 = 1892.25$  Qm  $E_K = \underline{m v''}$ Onibem: 1892,25 Drie 1)  $a_{g.c.} = \frac{v_{o}^2}{\rho}$ I 3. Motorcha  $max_{s} c = Fr + mg + p^2$  $QX:$  Mayc = f  $=$  13,69  $\approx$  4,56 H  $P = 0,4.37$  $\rho = m v_0^2$ Ombem: 4,56 H 2) Camaa, reraissar "cuncyassizur you gennessen brugnym copeper nog yman & ropusøring daget 6 backen Torker mparktgrun. Begs uneFino Alle you newigy bekropen mig 4 P dyz unuturanolle Sanumer I 3 Horamorea  $ma_{4C} = FTP + P + mq$ PEO FIR=NIK, no II3. KOROTOMA  $N = P$  => FTP=  $P_{\mu}$  $QX$ :  $ma_{SC} = P + mg \sin{\alpha}$  $09: \int x = \ln 9.09x \implies f = \ln 9.05x$ □ черновик M Страница №2 ЧИСТОВИК

(Нумеровать только чистовики)

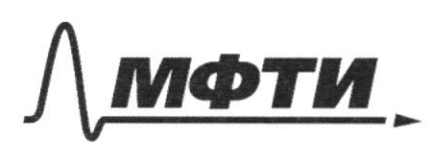

МОСКОВСКИЙ ФИЗИКО-ТЕХНИЧЕСКИЙ ИНСТИТУТ ЦИОНАЛЬНЫЙ ИССЛЕДОВАТЕЛЬСКИЙ **УНИВЕРСИТЕТ)** 

ШИФР

(заполняется секретарём)

## ПИСЬМЕННАЯ РАБОТА

 $a_{yc} = \frac{\nu_{min}}{2}$  $M\overline{v_{min}} = \overline{Mg} \frac{\cos \alpha}{\mu} + \mu g$  $-5.02$  $v^2$  min =  $Rg$  (sin  $x + \frac{cos x}{u}$ )  $\mathcal{D}_{min} = \int h \rho \left( \sin \alpha + \frac{\cos \alpha}{\mu} \right)$  $\overline{v_{min}} = \sqrt{1,2.10 \cdot (\frac{1}{2} + \frac{\sqrt{3}}{2.09}})$  $= 06 + 20$  $On(bem:16 + 20$  $V=1$  ucult  $\lambda$  $9P_1$ 1) Moyecc packagement  $Q = A + \Delta U$ A B roopgivearase PV partia Snog grapuscale A12 = Stetbeptu suprementar + S sprucey ran Supercroceroil =  $Pi(2V_1 - V_2) = P_1V_1 = RT_1$  $2V_1$  $P_{1}V_{1} = R T_{1}$  $=\frac{\pi R^2}{4}=\frac{\pi R}{4}$ Smetbepthe expresse thoumu  $R = (2V_1 - V_1) = V_1$  $A_{12} = RT_1 + \frac{J_L}{J_L} RT_1 = RT_1/(1 + \frac{NC}{V})$  $R = (2P_{1}-P_{1}) = P_{1}$ 

⊠ чистовик □ черновик (Поставьте галочку в нужном поле)

| \n $U = \frac{3}{2} kT_1$ \n      | \n $U_1 = \frac{3}{2} kT_2$ \n | \n $U_2 = \frac{3}{2} T_1 Z_2$ \n | \n $2 \times 4 \times 7 = 1$ \n |
|-----------------------------------|--------------------------------|-----------------------------------|---------------------------------|
| \n $U_2 = \frac{3}{2} T_1 Z_2$ \n | \n $2 \times 1$ \n             |                                   |                                 |
| \n $P_1 = 2V_1$ \n                | \n $2 \times 1$ \n             |                                   |                                 |
| \n $P_2 = 2V_1$ \n                | \n $2 \times 1$ \n             |                                   |                                 |
| \n $2 \times 1$ \n                | \n $2 \times 1$ \n             |                                   |                                 |
| \n $2 \times 1$ \n                | \n $2 \times 1$ \n             |                                   |                                 |
| \n $2 \times 1$ \n                | \n $2 \times 1$ \n             |                                   |                                 |
| \n $2 \times 1$ \n                | \n $2 \times 1$ \n             |                                   |                                 |
| \n $2 \times 1$ \n                | \n $2 \times 1$ \n             |                                   |                                 |
| \n $2 \times 1$ \n                | \n $2 \times 1$ \n             |                                   |                                 |
| \n $2 \times 1$ \n                | \n $2 \times 1$ \n             |                                   |                                 |
| \n $2 \times 1$ \n                | \n $2 \times 1$ \n             |                                   |                                 |
| \n $2 \times 1$ \n                | \n $2 \times 1$ \n             |                                   |                                 |
| \n $2 \times 1$ \n                | \n $2 \times 1$ \n             |                                   |                                 |
| \n $2 \times 1$ \n                | \n $2 \times 1$ \              |                                   |                                 |

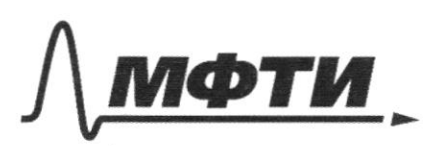

«МОСКОВСКИЙ ФИЗИКО-ТЕХНИЧЕСКИЙ ИНСТИТУТ (НАЦИОНАЛЬНЫЙ ИССЛЕДОВАТЕЛЬСКИЙ **УНИВЕРСИТЕТ**»

ШИФР

(заполняется секретарём)

(Нумеровать только чистовики)

## ПИСЬМЕННАЯ РАБОТА

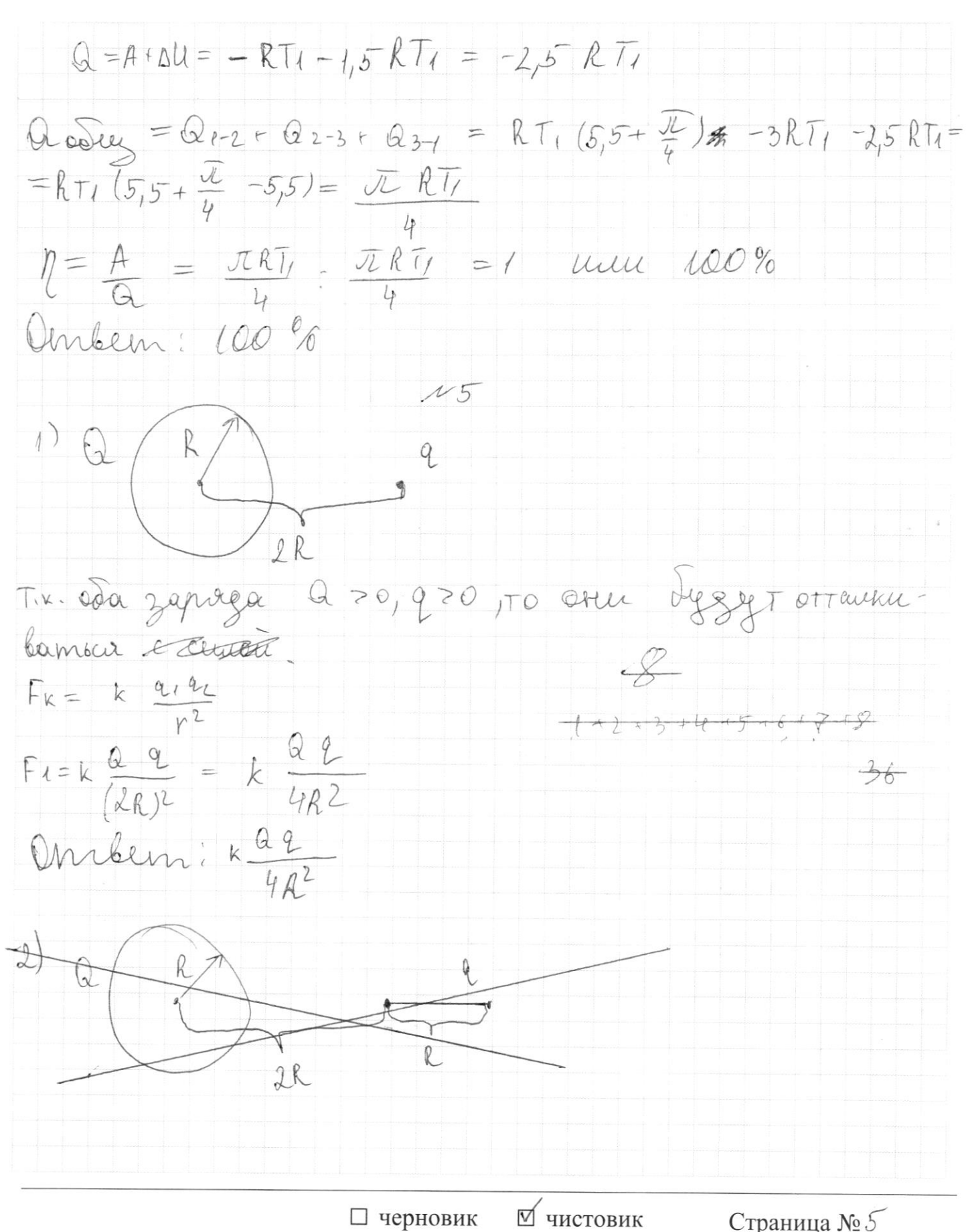

(Поставьте галочку в нужном поле)

San nobensworme kimma  $\mu$ Tpérieur prese dperieur. Uningrise dyget coxparintale not one OX, bego meetingum Gremmex chit: maximum n civiler peakyune enepter nousa particule KyrHO.  $\nu_{\mu=0}$ Manyroeres B Bouwer Torne Vuluna = Uxu = Uox= Vo. wsx 0 Ellewa  $3C$   $u$ :  $\upsilon$ nulle =  $\upsilon$  (0) x  $0x: m\upsilon cos\kappa = m\upsilon$  rulled  $\Rightarrow$  $3C3$ :  $MOo^2 = MgH + MUrutura$  $\underline{v}_{0}^{\perp} = gH + \overline{v}_{0}^{2}cos^{2}\alpha$  $eH = \frac{U_{0}^{2}}{2} (1 - \omega_{0}^{2} \alpha) = \frac{U_{0}^{2}}{2}$  $H = 56^{\circ} - 5in^2 \propto$  $H = \frac{4 \cdot 7}{4 \cdot 7}$ Ankem: 0,05 in 2) Mo & CI, raige mande béprienne brouwy craping ée se Ex deeper patter Ep Brockett matter NU  $COS2$ □ черновик ⊠ чистовик

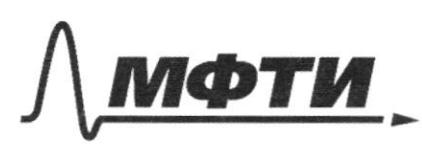

«МОСКОВСКИЙ ФИЗИКО-ТЕХНИЧЕСКИЙ ИНСТИТУТ (НАЦИОНАЛЬНЫЙ ИССЛЕДОВАТЕЛЬСКИЙ **УНИВЕРСИТЕТ»** 

ШИФР

(заполняется секретарём)

#### ПИСЬМЕННАЯ РАБОТА

 $3C3:$  mgH+  $\frac{2}{2}$  =  $\frac{2}{3}$  + mv<sup>2</sup> + mv<sup>2</sup> /:m  $3CU: m\%$  cos  $x = m\% - m\% \cos\alpha$  $m\mathcal{V} = m\omega s\alpha (\mathcal{V}o + \mathcal{V}^{\prime})$  $\mathbb{D} = \cos \alpha (\mathbb{D}_{0} + \mathbb{D}^{1})$  $\frac{v_{o}^{2}cos^{2}x}{2}=\frac{v^{12}+cos^{2}x\cdot b^{2}}{2}$  $220.0 \frac{2}{1000} + 0^2056 +$  $\overline{+}$  $\frac{D^{2}+D\sigma\cdot D^{2}\cdot \omega s^{2}x + D^{2}\cdot \omega s^{2}x}{2}$ Pacinion patrogeroperine gourierine mandoe  $H = \mathcal{V}^{\prime -}_{3} - \mathcal{V}^{\prime}_{00}$  $\omega_{\infty} = 0$  $v'$ y =  $v'$ -sin  $\propto$  $94 = 9$  $H = \mathcal{D}^{\prime \ell} \sin^{\ell} \alpha$  $29$  $0^{12} - 5in^2 \alpha =$  $2gH$  $v^2 = 2gH$  $sin^2 x$  $2\sqrt{2g\cdot\frac{v_{o}^{2}}{2h}}$  sin  $2 = 2\sqrt{v_{o}^{2}-sin^{2}x}$  $2gH$  $sin\alpha$  $=2\sqrt{00.5}$ in  $x=20$  $\mathcal{U}_{3}$  BCU:  $\mathcal{U} = \cos{\alpha}(\mathcal{D}_{0} + \mathcal{D}^{\prime}) = 2\mathcal{D}_{0}\cos{\alpha}$ 

⊠ чистовик □ черновик (Поставьте галочку в нужном поле)

 $\sqrt{2}$  2.2.  $\frac{\sqrt{3}}{2}$  = 2\13 u/c x  $3,58u/c$  $\mathcal{Z}_{\mathcal{Z}}$  $mbemi$   $2\sqrt{3}$   $\approx$  $3,58$  $\mu$ megemabumo в виде точечного 2) Gepricent Mencho oncernors STORO CARPAMENTA  $\ell$ cepes  $\bigcirc$  $2e$  $2,5R$  $Fk = \frac{k Q Q}{k^2}$  $F_2=kQ$ k Q  $6, 25$  $un: kQq$ Страница № 8 ⊠ чистовик □ черновик (Нумеровать только чистовики) (Поставьте галочку в нужном поле)

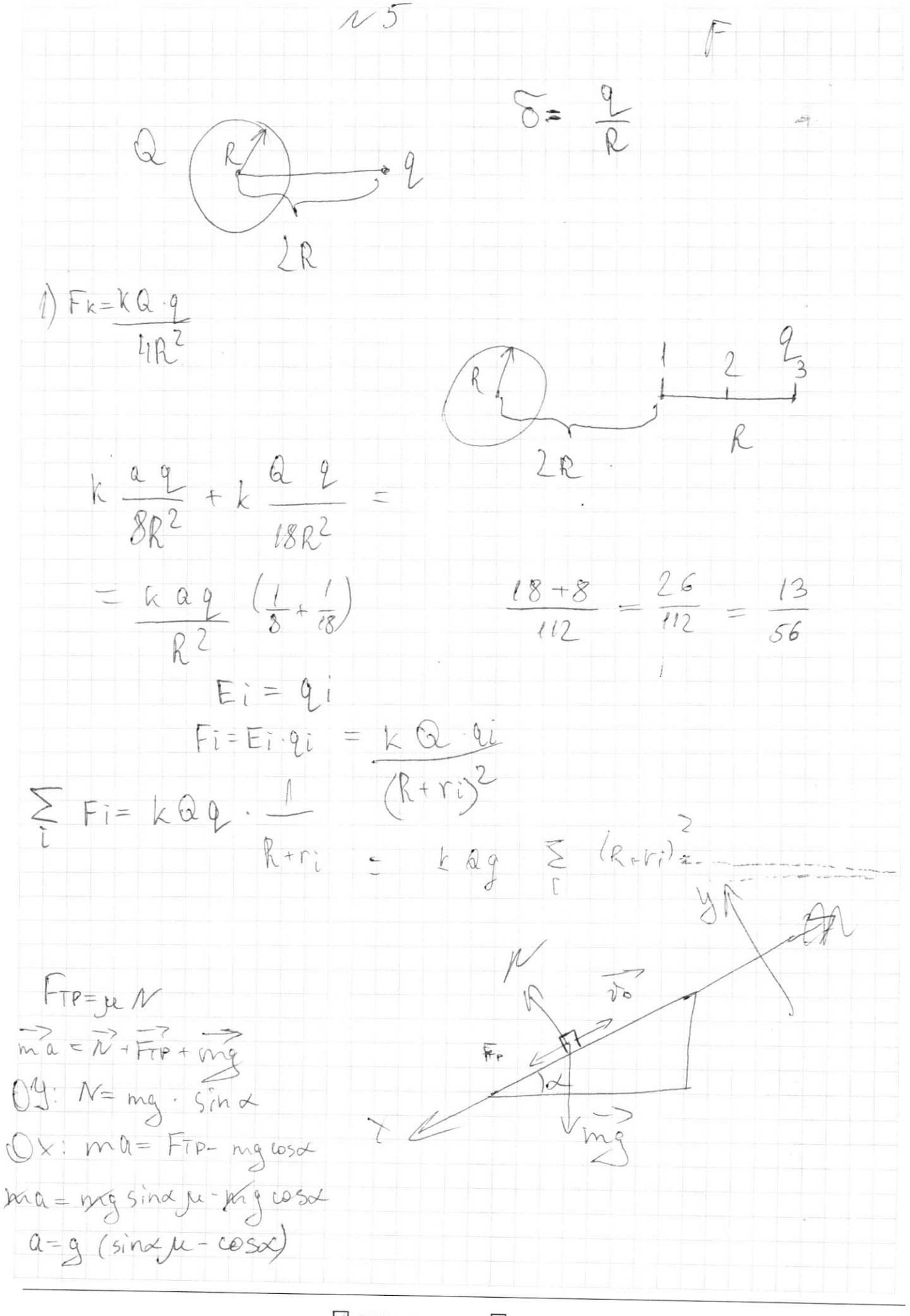

⊡ черновик П чистовик (Поставьте галочку в нужном поле)

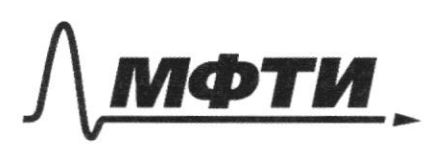

«МОСКОВСКИЙ ФИЗИКО-ТЕХНИЧЕСКИЙ ИНСТИТУТ (НАЦИОНАЛЬНЫЙ ИССЛЕДОВАТЕЛЬСКИЙ **УНИВЕРСИТЕТ**»

ШИФР

(заполняется секретарём)

## ПИСЬМЕННАЯ РАБОТА

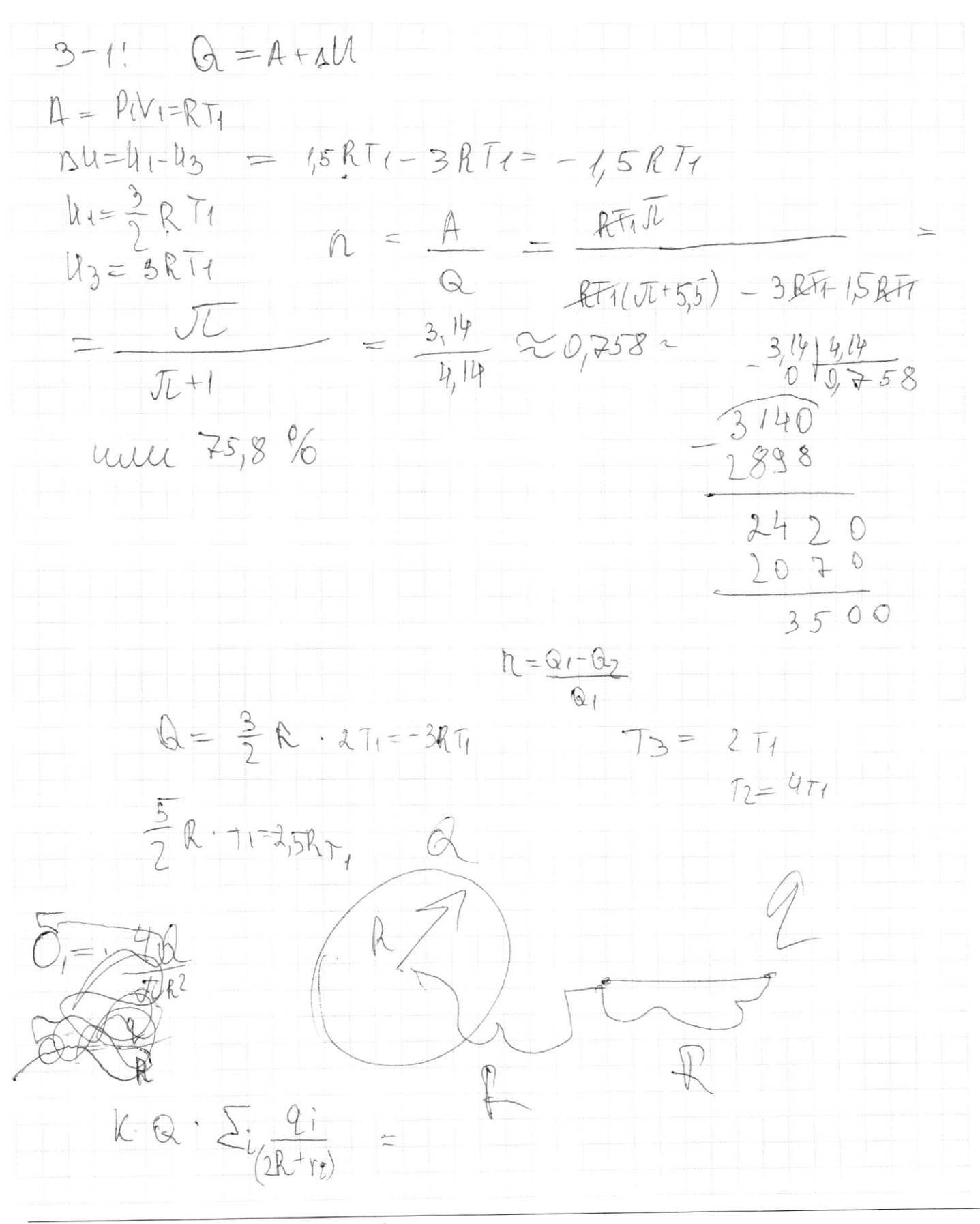

| Ratio: 7              | $l$                       | $l$ |
|-----------------------|---------------------------|-----|
| 0. 11 $l$ = 1         | $l$                       |     |
| 0. = $l + \Delta l$   | $l$                       |     |
| 0. = $l + \Delta l$   | $l$                       |     |
| 0. = $l$ + $\Delta l$ |                           |     |
| 10. $l$ = $l$         |                           |     |
| 21. $l$ = $l$         |                           |     |
| 3. $l$ = $l$          |                           |     |
| 4. $l$                | 5. $l$                    |     |
| 5. $l$ = $l$          |                           |     |
| 6. $l$                | 7. $l$                    |     |
| 7. $l$                | 8. $l$                    |     |
| 8. $l$                | 9. $l$                    |     |
| 9. $l$                | 10. $l$                   |     |
| 11. $l$               | 12. $l$                   |     |
| 12. $l$               | 2. $l$                    |     |
| 13. $l$               | 2. $l$                    |     |
| 24. $l$               | 2. $l$                    |     |
| 25. $l$               | 2. $l$                    |     |
| 26. $l$               | 17. $l$                   |     |
| 27. $l$               | 18. $l$                   |     |
| 28. $l$               | 19. <math< td=""></math<> |     |

 $\mathop{\mathrm{Cspan}}_{\mathrm{Hymeposatb}}$ только чистовики)

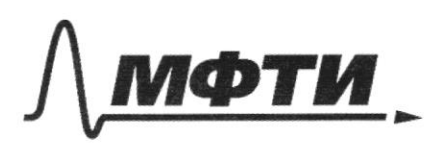

«МОСКОВСКИЙ ФИЗИКО-ТЕХНИЧЕСКИЙ ИНСТИТУТ (НАЦИОНАЛЬНЫЙ ИССЛЕДОВАТЕЛЬСКИЙ УНИВЕРСИТЕТ»

ШИФР

(заполняется секретарём)

**НАЯ РАБОТА** П

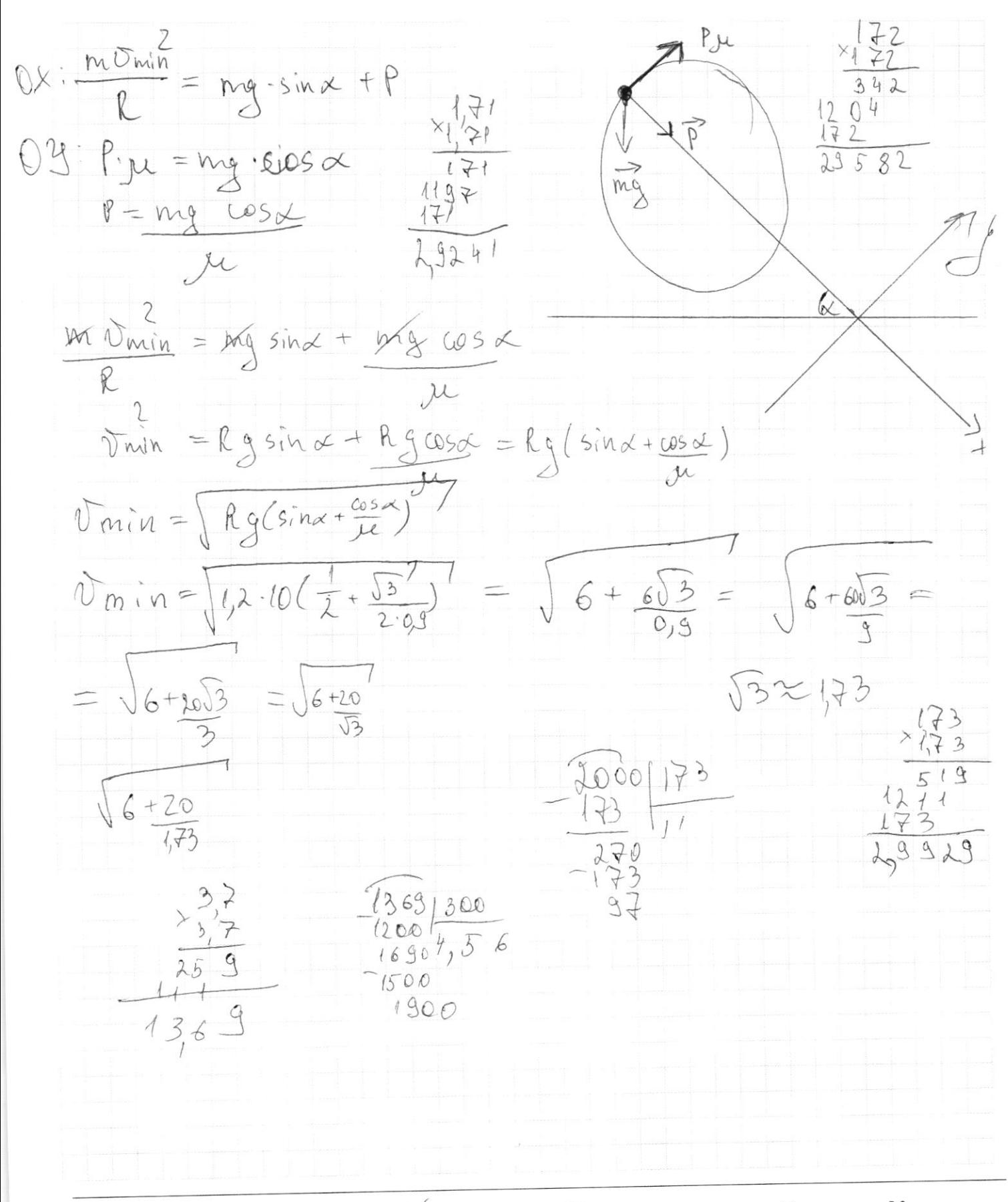

⊠ черновик □ чистовик (Поставьте галочку в нужном поле)

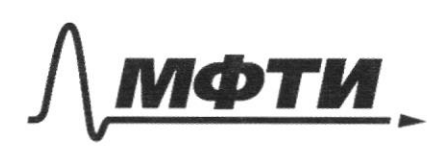

«МОСКОВСКИЙ ФИЗИКО-ТЕХНИЧЕСКИЙ ИНСТИТУТ (НАЦИОНАЛЬНЫЙ ИССЛЕДОВАТЕЛЬСКИЙ<br>УНИВЕРСИТЕТ)»

ШИФР

(заполняется секретарём)

# ПИСЬМЕННАЯ РАБОТА

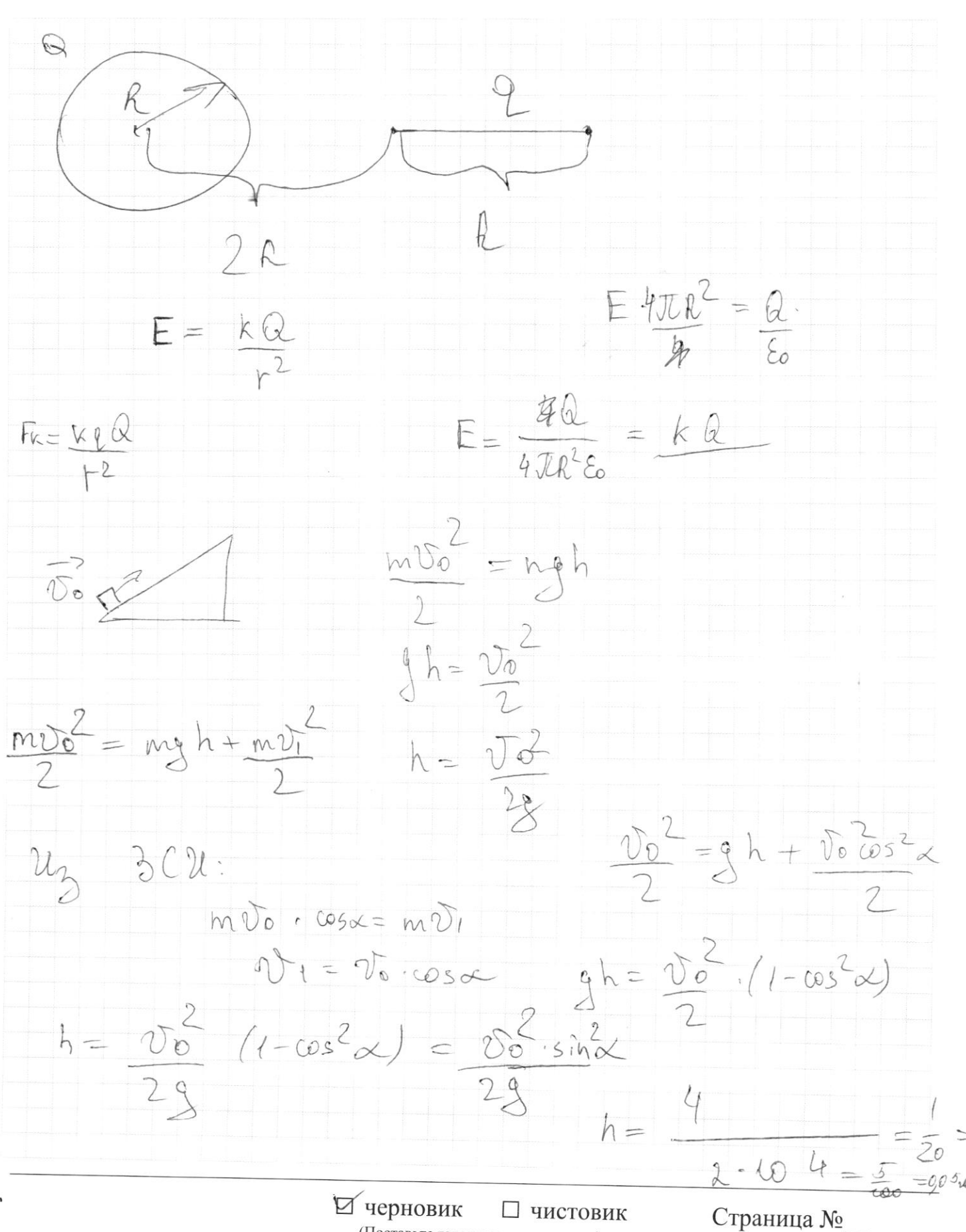

(Поставьте галочку в нужном поле)

(Нумеровать только чистовики)

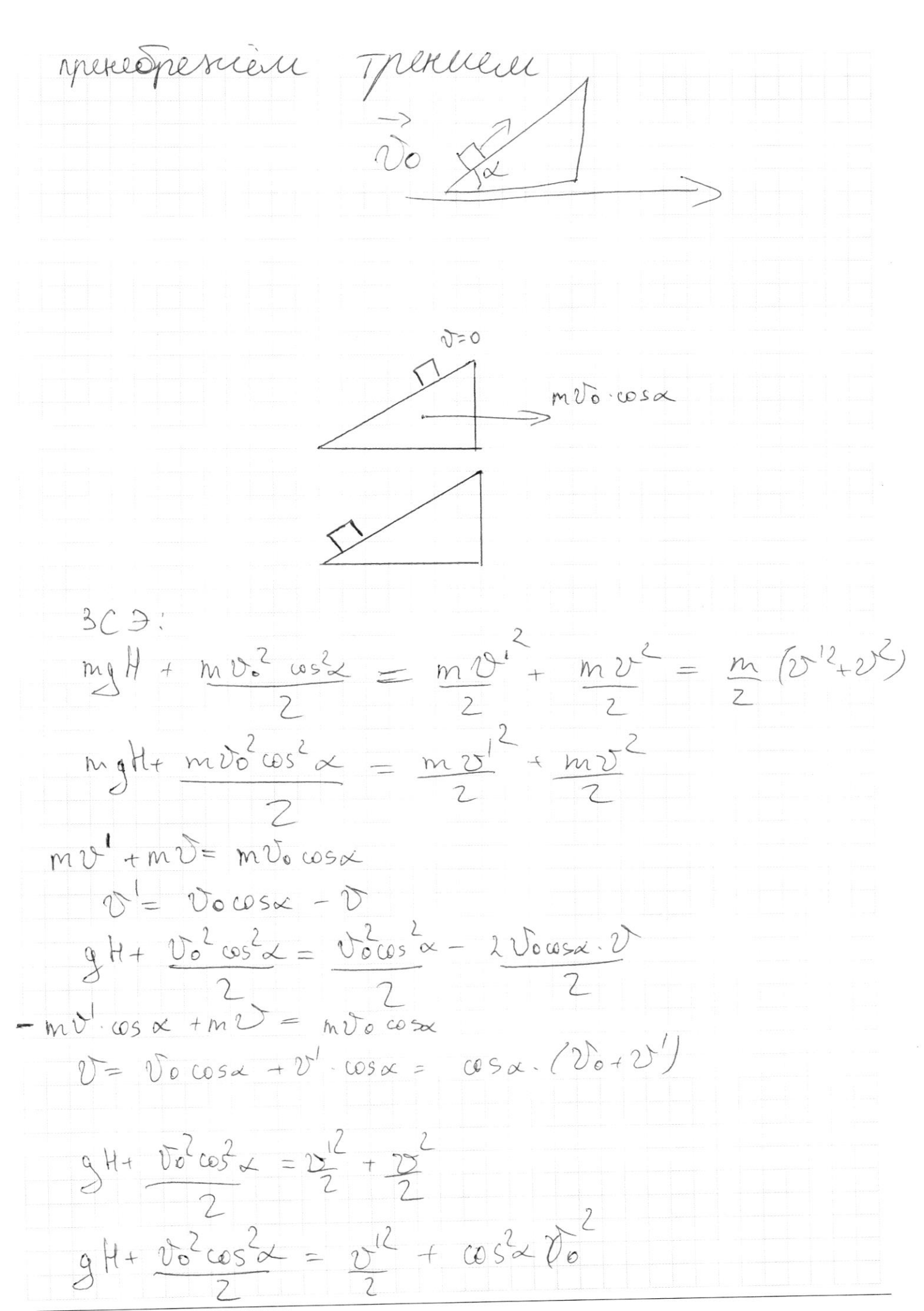

П чистовик ⊠ черновик (Поставьте галочку в нужном поле)

$$
M = 0 \text{ or } t + \frac{3x^{2}}{2} \text{ } H = \frac{0.3}{2} \text{ or } t - \frac{21}{2} \text{ or } t - \frac{21}{2} \text
$$

черновик □ чистовик (Поставьте галочку в нужном поле)

Страница  $\mathcal{N}_{\mathcal{Q}}$ (Нумеровать только чистовики)

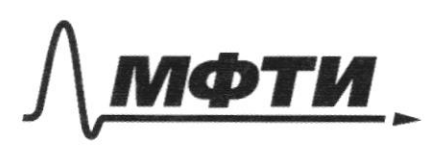

«МОСКОВСКИЙ ФИЗИКО-ТЕХНИЧЕСКИЙ ИНСТИТУТ (НАЦИОНАЛЬНЫЙ ИССЛЕДОВАТЕЛЬСКИЙ<br>УНИВЕРСИТЕТ)»

ШИФР

(заполняется секретарём)

## ПИСЬМЕННАЯ РАБОТА

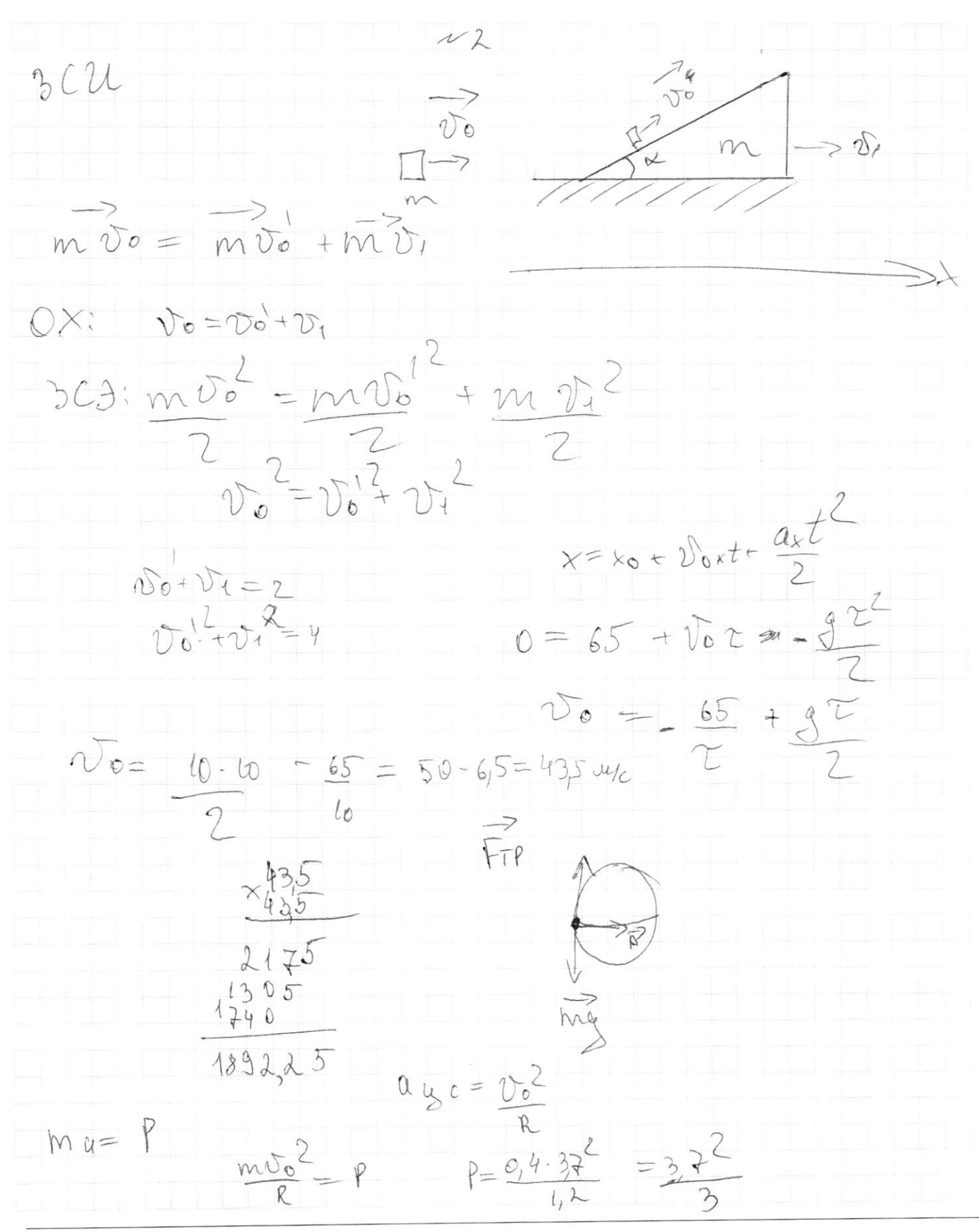

⊿ черновик □ чистовик (Поставьте галочку в нужном поле)

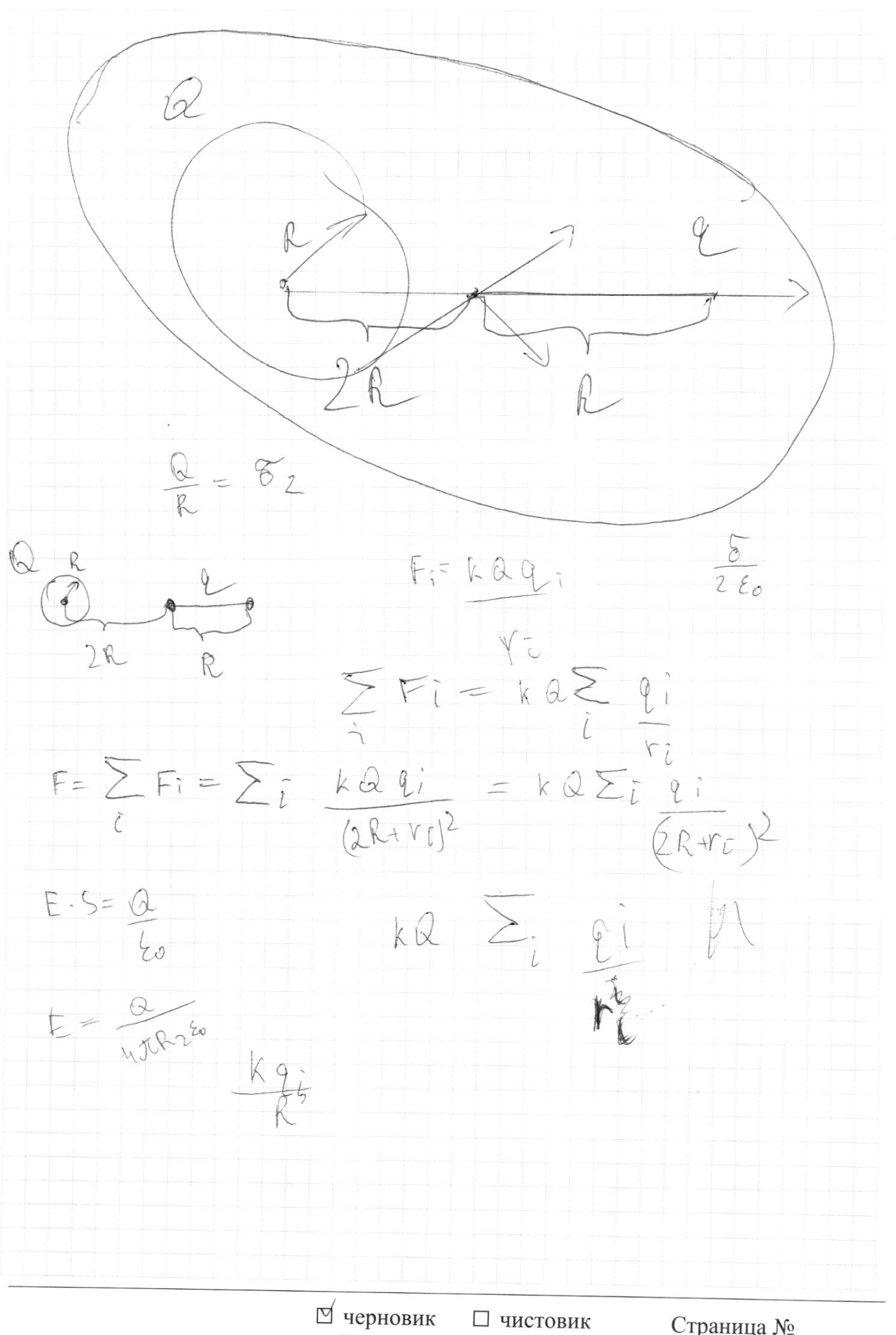

Страница  $\mathcal{N}_{\mathcal{Q}}$ (Нумеровать только чистовики)

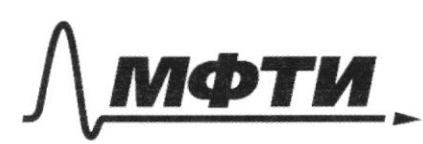

МОСКОВСКИЙ ФИЗИКО-ТЕХНИЧЕСКИЙ ИНСТИТУТ (НАЦИОНАЛЬНЫЙ ИССЛЕДОВАТЕЛЬСКИЙ **VHURFPCUTFT**)»

ШИФР

(заполняется секретарём)

## ПИСЬМЕННАЯ РАБОТА

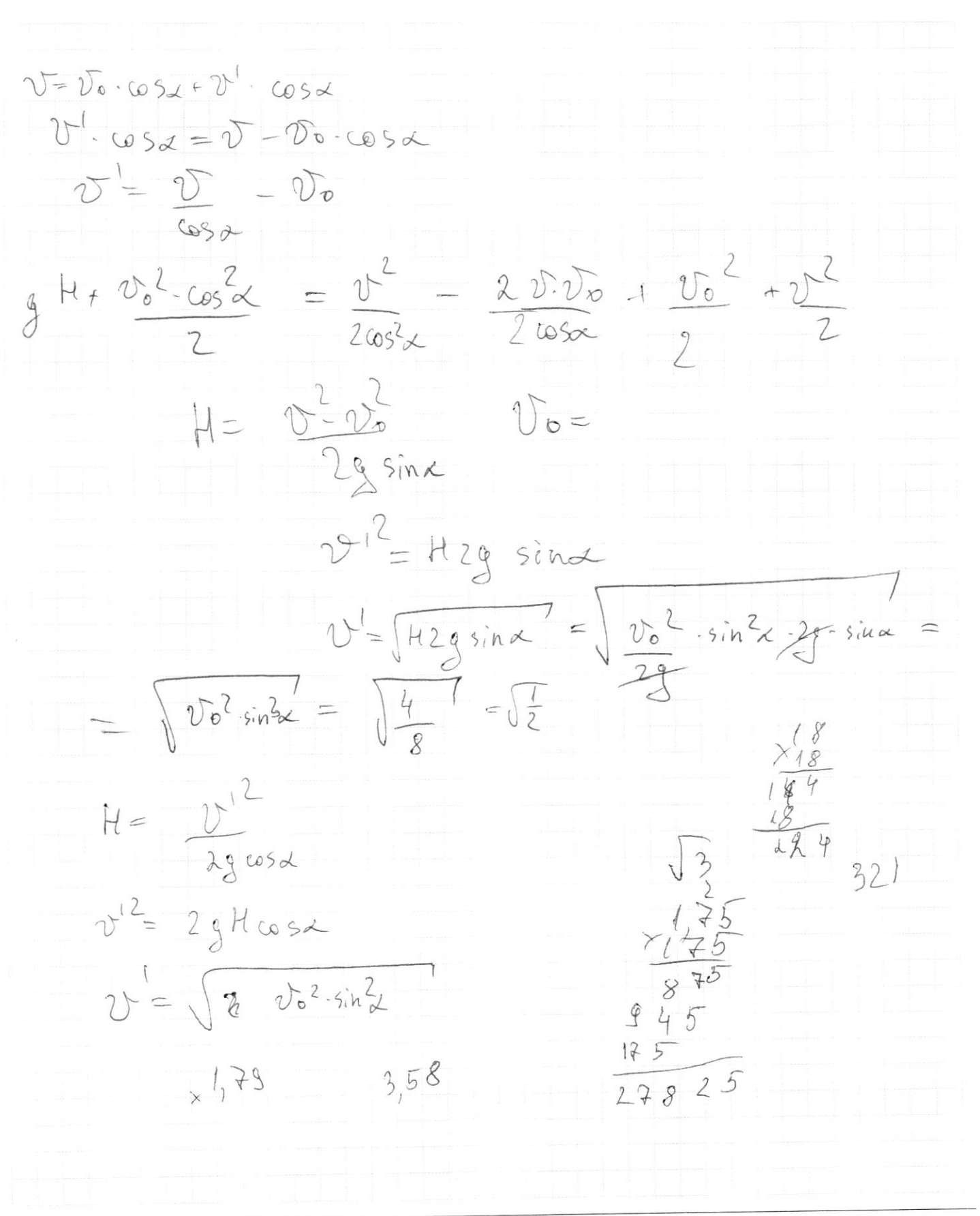

□ чистовик ⊠ черновик (Поставьте галочку в нужном поле)